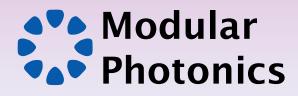

CONTACT :

⊕ www.modularphotonics.com
 info@modularphotonics.com

Pioneering products for faster Internet

## Buyer Consideration Guide OMPlex & OMPlex Pro

Is your local area network based on multimode fibre?

Are your data speeds limited by those multimode fibre links?

Do you have cost issues recabling your MMF links such as:

Long cable runs

Poor/Hazardous accessibility to the cable pathway Excessive Delays

<sup>SIDIIIty</sup> Disruption to business <sup>DY</sup> Need for capital works during fit-out (trenching, wall punch-throughs)

## Then upgrade your network to the latest speeds of 10G, 40G or beyond without recabling...

The OMPlex Series single-mode emulator supports single-mode performance over multimode fibre when using single-mode transceivers. Simply connect or splice an OMPlex or OMPlex Pro module to each end of a multimode fibre link and experience the latest network speeds. See website for comparison of OMPlex and OMPlex Pro.

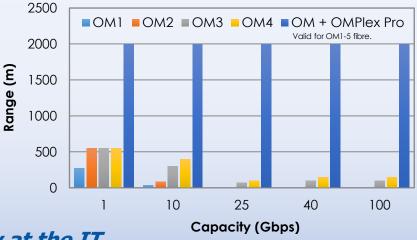

Upgrade seamlessly at the IT rack in as little as 1 hour.